### **Proces-Interaction approach**

This approach focusses on describing *processes*;

In the event-scheduling approach one regards a simulation as executing a sequence of events ordered in time; but *no time elapses* within an event.

The process-interaction approach provides a process for *each entity* in the system; and *time elapses* during a process.

In production systems we have processes for:

- Arrivals
- Buffers
- Machines
- Exit

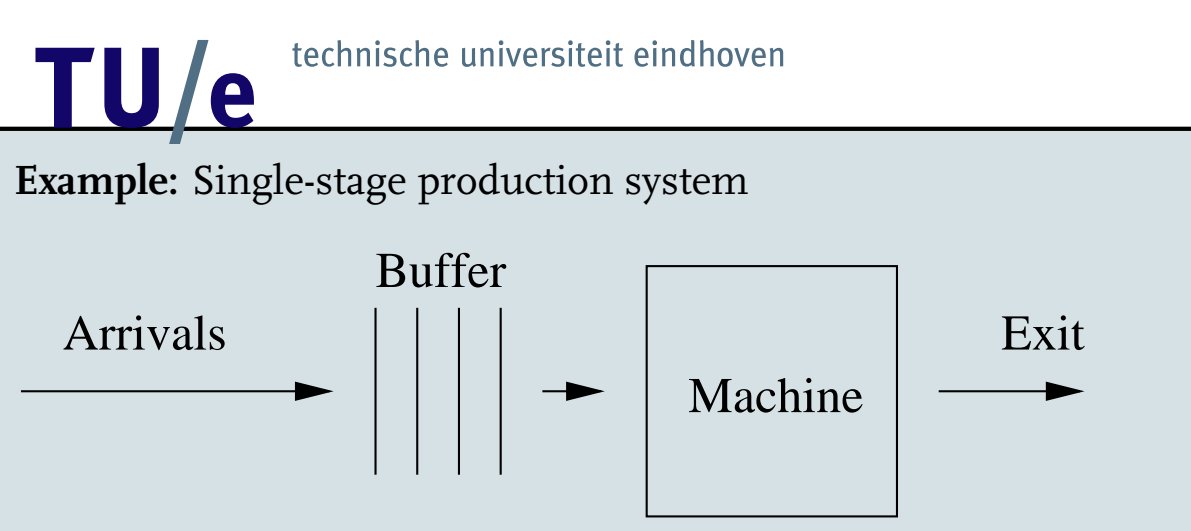

A single machine processes jobs in order of arrival. The interarrival times and processing times are exponential with parameters  $\lambda$  and  $\mu$  (with  $\lambda < \mu$ ).

- What is the mean waiting time?
- What is the mean queue length?
- What is the mean length of a busy period?
- How does the performance change if we speed up the machine?

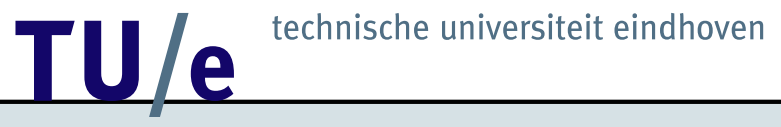

# **Arrival process**

## Generate arrival after random (exponential) time units

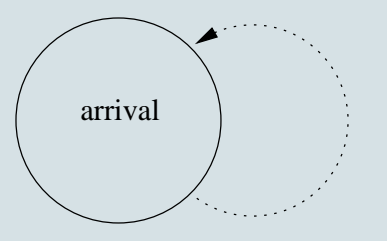

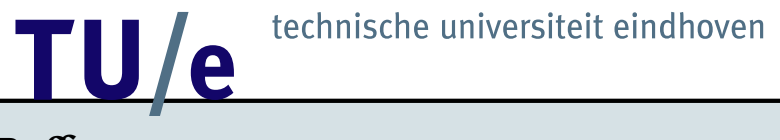

#### **Buffer process**

#### Add job to buffer and remove job from buffer (if there is any)

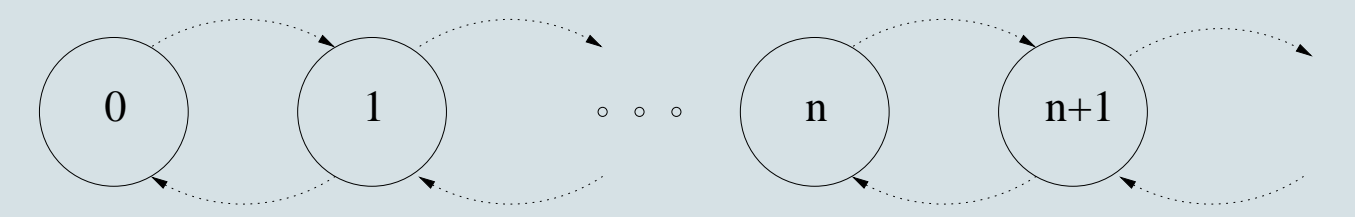

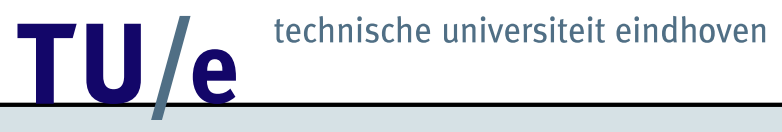

# **Machine process**

## Process job (if there is any)

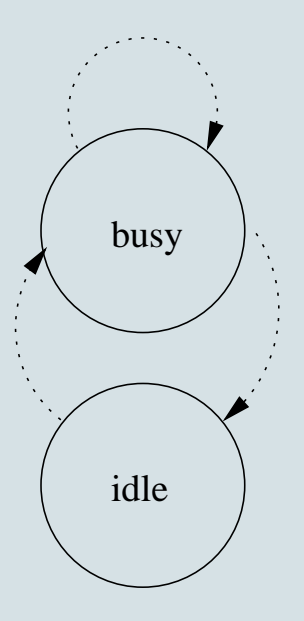

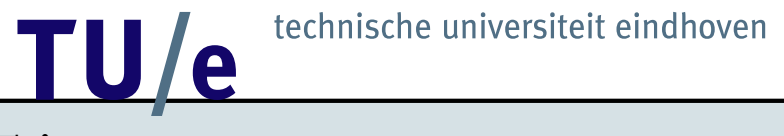

# **Exit process**

## Accept completed job and do accounting

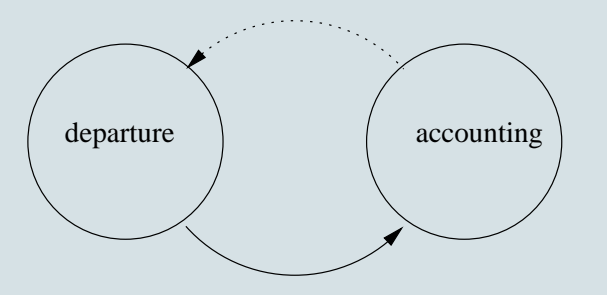

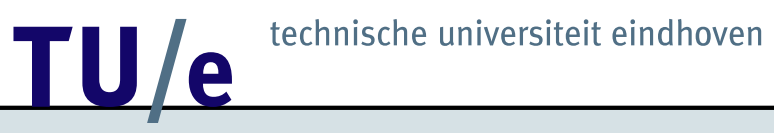

**The specification language** χ:

Modelling and simulation tool for the design of manufacturing systems

The language  $\chi$  has been developed by the [Systems Engineering group](http://se.wtb.tue.nl)

For documentation, see <http://se.wtb.tue.nl/documentation>

# **12 TU / e** technische universiteit eindhoven

# **Arrival process**

```
type job=real
proc G(a: !job, ta: real) =|[ u: -> real
  u:=negexp(ta)
 ; *[ true -> a!time; delta sample u ]
]|
```
# **12 TU / e** technische universiteit eindhoven

#### **Buffer process**

```
proc B(a: ?job, b: !job) =|[ xs: job*, x: job
  xs:=[]
 ; *[ true; a?x -> xs:= xs ++ [x]
      len(xs)>0; blhd(xs) \rightarrow xs:= tl(xs)]
]|
```
# **12 TU / e** technische universiteit eindhoven

#### **Machine process**

```
proc M(a: ?job, b: !job, te: real) =|[ u: -> real, x: job
  u:=negexp(te)
 ; *[ true -> a?x; delta sample u; b!x ]
]|
```
# **12** technische universiteit eindhoven

#### **Exit process**

```
proc E(a: ?job) =|[ ct,mct: real, n: nat, x: job
   ct:= 0.0; mct:= 0.0; n := 0; *[ true -> a?x
            i ct: = time - x
            ; n := n + 1: mct:= (n-1)/n*mct + ct/n
            ; !"Mean throughput time ", mct, nl()
    ]
]|
```
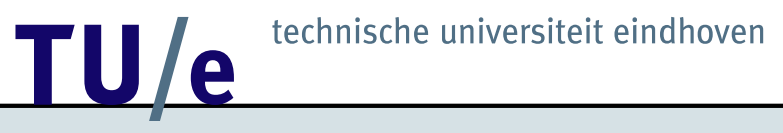

#### **System and simulation experiment**

```
syst S() =|[ a,b,c: -job
  G(a,1.0) || B(a,b) || M(b,c,0.5) || E(c)
]|
```
 $xper = |[ S() ]|$ 

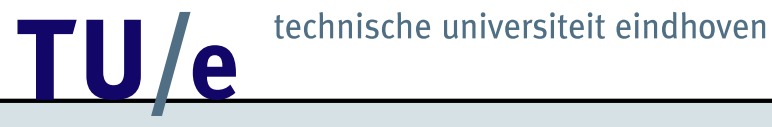

## **Complete** χ **code**

```
type job=real
proc G(a: !job, ta: real) =|[ u: -> real
 | u:=negexp(ta)
 ; *[ true -> a!time; delta sample u ]
]|
proc B(a: ?job, b: !job) =|[ xs: job*, x: job
 \vert xs:=[]
 ; *[ true; a?x -> xs := xs + [x]len(xs)>0; blhd(xs) \rightarrow xs:= tl(xs)]
]|
proc M(a: ?job, b: !job, te: real) =
|[ u: -> real, x: job
 | u:=negexp(te)
 ; *[ true -> a?x; delta sample u; b!x ]
]|
```
# **12 derivado de la contrada de la contrada de la contrada de la contrada de la contrada de la contrada de la contrada de la contrada de la contrada de la contrada de la contrada de la contrada de la contrada de la contrada**

```
proc E(a: ?job) =|[ ct,mct: real, n: nat, x: job
  ct:= 0.0; mct:= 0.0; n := 0; *[ true -> a?x
           ; ct:= time - x; n := n + 1: mct:= (n-1)/n*mct + ct/n
            ; !"Mean throughput time ", mct, nl()
    ]
]|
syst S() =|[ a,b,c: -job
  G(a,1.0) || B(a,b) || M(b,c,0.5) || E(c)]|
xper = |[ S() ]|
```
# <u>10/e</u>

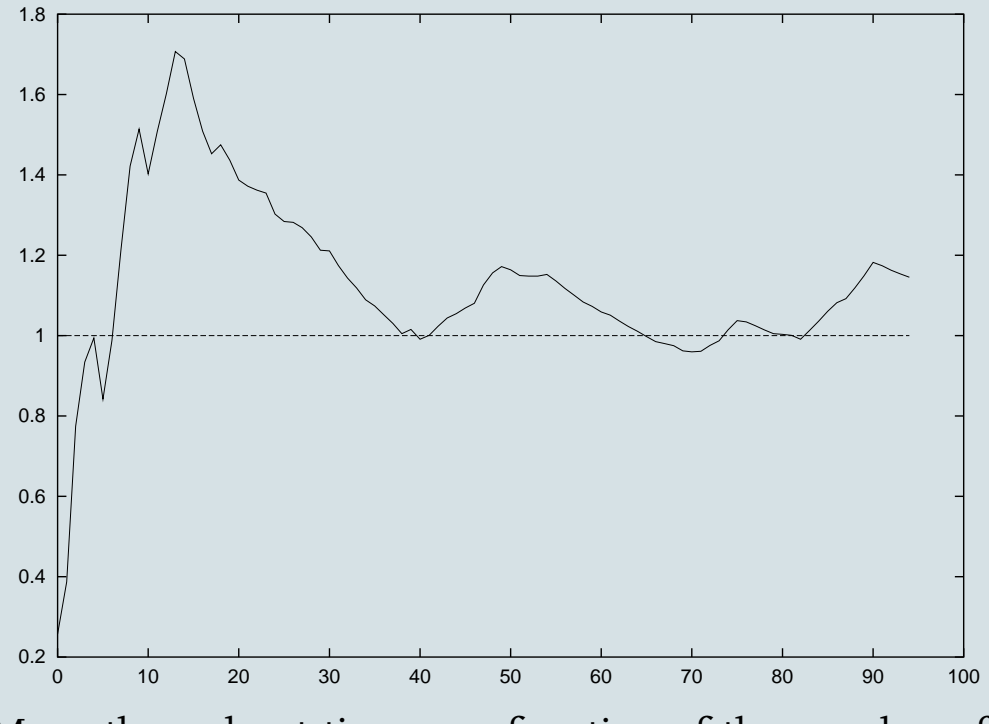

Example 10  $\frac{1}{20}$   $\frac{1}{30}$   $\frac{1}{40}$   $\frac{1}{50}$   $\frac{1}{60}$   $\frac{1}{70}$   $\frac{1}{80}$   $\frac{1}{90}$   $\frac{1}{100}$ <br>
Example 10  $\frac{1}{40}$   $\frac{1}{40}$   $\frac{1}{50}$   $\frac{1}{60}$   $\frac{1}{70}$   $\frac{1}{70}$   $\frac{1}{90}$ <br>
Example 10  $\frac{1}{40}$ Mean throughput time as a function of the number of jobs processed for  $\lambda = 1$  and  $\mu = 2$ 

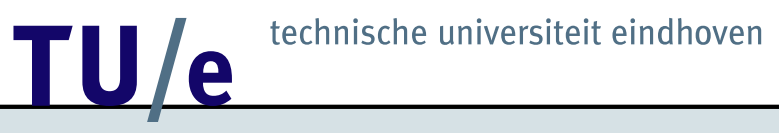

### **More examples...**

Other interarrival and service time distributions

 $\chi$  has a [library](http://se.wpa.wtb.tue.nl/documentation/mauals/chi07/libref.pdf) available for sampling from distributions, e.g.,

- Bernouilli
- Binomial
- Poisson
- Beta
- Gamma
- Normal
- $\bullet$  etc...

# TU/e technische universiteit eindhoven

**Example:** Single-stage production system with three parallel machines In the  $\chi$  program we have to add channels to the buffer and exit process:

```
proc B(a: ?job, b, c, d: !job) =|[ xs: job*, x: job
 | xs:=[]
 ; *[ true; a?x -> xs:= xs ++ [x]
      len(xs)>0; blhd(xs) \rightarrow xs:= tl(xs)len(xs)>0; c:hd(xs) \rightarrow xs:= t1(xs)len(xs)>0; dhd(xs) \rightarrow xs:= tl(xs)]
]|
proc E(a,b,c: ?job) =|[ ct,mct: real, n: nat, x: job
  ct:= 0.0; mct:= 0.0; n := 0; *[ true -> [ true; a?x -> skip
                 | true; b?x -> skip
                 | true; c?x -> skip
               ]
             ; ct:= time - x; n := n + 1: mct:= (n-1)/n*mct + ct/n
             ; !"Mean throughput time ", mct, nl()
    ]
]|
syst S() =
|[ a,b,c,d,e,f,g: -job
                               M(b,e,0.5)G(a,1.0) || B(a,b,c,d) || M(c,f,0.5) || E(e,f,g)M(d,q,0.5)]|
```
# <u>10/e</u>

**Example:** Two-stage production system

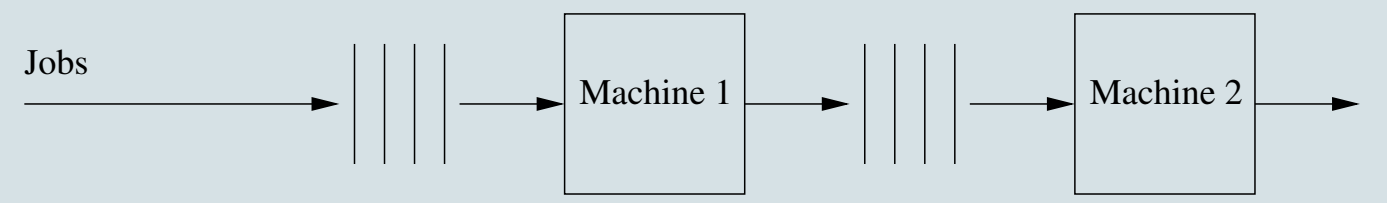

Jobs are processed by two machines in series. Each machine has its own local buffer and processes jobs in order of arrival. The interarrival and processing times of jobs are exponential with parameters  $\lambda$ ,  $\mu_1$  and  $\mu_2$ .

What is the mean (overall) throughput time?

In the  $\chi$  program we only have to change the system:

```
syst S() =|[ a,b,c,d,e: -job
  G(a,1.0) || B(a,b) || M(b,c,0.5) || B(c,d) || M(d,e,0.5) || E(e)]|
```
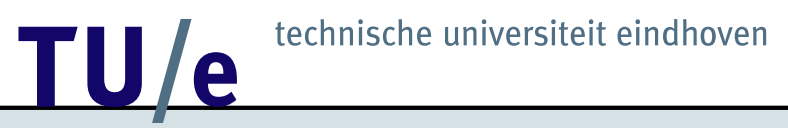

#### **The simulation system Arena**

In Arena you can construct simulation models without programming, but simply with click, drag and drop...

Student version of Arena is available in the Public Folders in Outlook; look in Software/Overig

#### **Book with CD-ROM:**

W. David Kelton, Randall P. Sadowski, Deborah A. Sadowski: Simulation with Arena. 2nd ed., London: McGraw-Hill, 2002